# Computer controlled systems

Lecture 7, March 31, 2017

version: 2018.11.27. - 12:39:27

## Inverted pendulum model

We consider a simple pendulum mounted an a chart that can move horizontally:

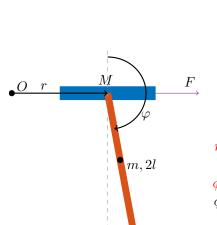

Mis the mass of the chart

is the mass of the pendulum m

2lis the length of the pendulum

is the distance of the pivot point from the pendulum's cen-

is an external force (input) acting on the chart

is the damping factor

is the (horizontal) position of the chart

is the (horizontal) velocity of the chart

is the angle of the chart (clockwise direction)

is the angular velocity of the chart (clockwise direction)

unstable equilibrium point: if the pendulum's center of mass is exactly above its pivot point (is vertical and pointing towards the sky)

stable equilibrium point: if the pendulum's center of

mass is exactly below its pivot point

This system has a nonlinear equation, which can be linearized in a certain operating point (see Appendix). The state vector of the system is the following:  $x = (r \ v \ \phi \ \omega)^T$ , furthermore, the external force F constitutes the input of the system (u). The nonlinear model of the system is:  $\dot{x} = f(x) + g(x)u$ , where

$$f(x) = \begin{pmatrix} v \\ \frac{1}{q} \left( 4ml \sin(\phi)\omega^2 - 1.5mg \sin(2\phi) - 4bv \right) \\ \omega \\ \frac{3}{lq} \left( -\frac{ml}{2} \sin(2\phi)\omega^2 + (M+m)g \sin(\phi) + b \cos(\phi)v \right) \end{pmatrix}, \quad g(x) = \frac{1}{lq} \begin{pmatrix} 0 \\ 4l \\ 0 \\ -3\cos(\phi) \end{pmatrix}$$
(1)

where  $q = 4(M+m) - 3m\cos(\phi)^2$ . For the full derivation see Appendix. For each exercise, you can use your own parameter configuration. Some examples are listed below.

(A) no friction  

$$M = 0.5$$
 [kg]  
 $m = 0.2$  [kg]  
 $l = 1$  [m]  
 $g = 9.8$  [m/s<sup>2</sup>]  
 $b = 0$  [kg/s]

(B) with friction 
$$M = 0.5$$
 [kg]  $m = 0.2$  [kg]  $l = 1$  [m]  $g = 9.8$  [m/s<sup>2</sup>]  $b = 10$  [kg/s]

(C) with friction + heavy rod 
$$M = 0.5 \text{ [kg]}$$
  $m = 10 \text{ [kg]}$   $l = 1 \text{ [m]}$   $g = 9.8 \text{ [m/s}^2\text{]}$   $b = 10 \text{ [kg/s]}$ 

 $<sup>^{1}</sup>$ munkapont

# Linearized model around the *unstable* equilibrium point $(\phi = 0)$

Linearized state space model around the unstable operating point  $x^* = \begin{pmatrix} 0 & 0 & 0 \end{pmatrix}^T$  is:

$$A = \begin{pmatrix} 0 & 1 & 0 & 0 \\ 0 & -\frac{4b}{4M+m} & -\frac{3mg}{4M+m} & 0 \\ 0 & 0 & 0 & 1 \\ 0 & \frac{3b}{l(4M+m)} & \frac{3(M+m)g}{l(4M+m)} & 0 \end{pmatrix}, \quad B = \frac{1}{l(4M+m)} \begin{pmatrix} 0 \\ 4l \\ 0 \\ -3 \end{pmatrix}, \quad C = \begin{pmatrix} 1 & 0 & 0 & 0 \\ 0 & 0 & 1 & 0 \end{pmatrix}$$
(2)

### **Exercises**

1. Simulate the motion of the inverted pendulum in Simulink, use the original **nonlinear** model of the system.

Instructions.

- Using the Simulink's "MATLAB function", you can implement the equation  $\dot{x} = f(x) + g(x)u$  as a Matlab function  $d\mathbf{x} = \mathbf{invpend}(\mathbf{x}, \mathbf{u})$  with two input arguments (the state variables  $x \in \mathbb{R}^4$  and input  $u \in \mathbb{R}$ ) and a single output argument ( $\dot{x} \in \mathbb{R}^4$  the time derivative of x)
- The time derivative of  $\dot{x}$  is fed back through an integrator (see figure below).
- In order to plot the result, use the "Scope" block diagram.
- If you want to export the numerical values to the Matlab's global workspace use "To Workspace" block.
- The initial value of the system can be given as the initial value of the integrator: open the "Block Parameters" dialog of the integrator.

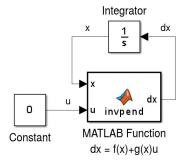

- 2. Design a state feedback gain in Matlab for the (linearized) system, which
  - (a) translates the poles into  $\{-1, -2, -3, -4\}$  (or into arbitrary stable poles).
  - (b) minimizes the functional  $J(x, u) = \int_0^\infty x^T Q x + u^T R u \, dt$ , where  $Q = I_4$  and R = 1 (LQR design).
- 3. Apply the state feedback gain on the **nonlinear** model, and simulate it in Simulink. *Instructions*.
  - Use the "Gain" block of Simulink, open its "Block Parameters" dialog, and type there the value of the obtained K.
  - Be aware that the multiplication rule is set to be "Matrix(K\*u)" (i.e. matrix by matrix multiplication).

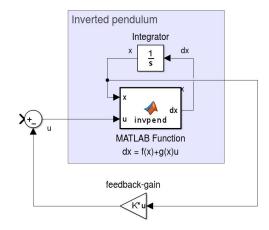

4. In practical applications the actuator has a finite power to act on the system, so it cannot execute arbitrarily large input values. Simulate this saturation effect in Simulink using the "Saturation" block.

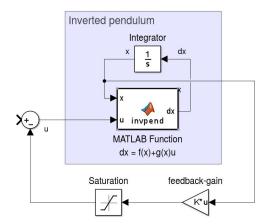

- 5. Design a stable state observer in Matlab for the (linearized) system.
- 6. Simulate the nonlinear system with the existing static feedback of the **observed** state vector  $\hat{x}$ .
  - Optionally, you can add Gaussian noise to the input (actuator noise) or to the output (sensor noise). Use the "Gaussian Noise Generator" block.

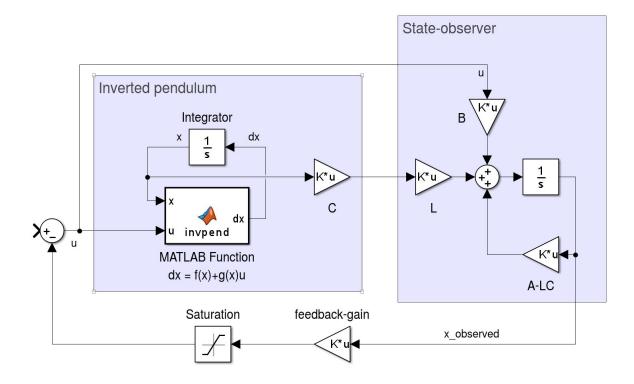

## Appendix

### I. Linearize a nonlinear model around an equilibrium point

We have a nonlinear system in the following form:

$$\dot{x} = F(x, u) = f(x) + g(x)u \tag{3}$$

Let  $x^* \in \mathbb{R}^n$  be an equilibrium point of the nonlinear system, which means that  $F(x^*, 0) = f(x^*) = 0$ . We assume that the system operates around this equilibrium point, and by default there is no input given to the system. Therefore, we say that the system's operating point<sup>2</sup> is  $(x^*, u^* = 0)$ .

The Jacobian matrix of F(x, u) is

$$D[F(x,u)] = \left(\frac{\partial F(x,u)}{\partial x} \mid \frac{\partial F(x,u)}{\partial u}\right) = \left(\frac{\partial f(x)}{\partial x} + \frac{\partial g(x)}{\partial x}u \mid g(x)\right)$$
(4)

The value of the Jacobian matrix in this operating point is

$$D[F(x^*,0)] = \left(\frac{\partial f(x^*)}{\partial x} \mid g(x^*)\right) \tag{5}$$

Now we estimate F(x, u) by its first order Taylor polynomial around the operating point:

$$F(x,u) \simeq \underbrace{F(x^*,0)}_{0} + \mathbf{D}[F(x^*,0)] \begin{pmatrix} x - x^* \\ u - 0 \end{pmatrix}$$

$$F(x,u) \simeq \frac{\partial f(x^*)}{\partial x} (x - x^*) + g(x^*)u$$
(6)

Hence, the linear model is

$$\dot{x} = A(x - x^*) + Bu$$
, where  $A := \frac{\partial f(x^*)}{\partial x}$   
 $B := g(x^*)$  (7)

There's only one more thing left, we need to center the system. We introduce the centered state vector  $\bar{x} := x - x^*$ . Therefore, the time derivative of the transformed state vector will be:

$$\dot{\bar{x}} = \dot{x} = A(x - x^*) + Bu = A\bar{x} + Bu \tag{8}$$

Finally, we obtained the centered linearized model:

$$\dot{\bar{x}} = A\bar{x} + Bu, \quad \text{where} \quad \begin{aligned}
A &:= \frac{\partial f(x^*)}{\partial x} \\
B &:= g(x^*)
\end{aligned} \tag{9}$$

#### II. Derivation of the inverted pendulum's equation

The equation of the inverted pendulum is the following:

$$(M+m)\ddot{x} + ml\ddot{\phi}\cos(\phi) - ml\dot{\phi}^2\sin(\phi) = F$$

$$ml\ddot{x}\cos(\phi) + \frac{4}{3}ml^2\ddot{\phi} - mgl\sin(\phi) = 0$$
(10)

The nonlinear state space equation of the inverted pendulum:

$$\begin{cases} \dot{x} = v \\ \dot{v} = \frac{1}{q} \left( 4ml \sin(\phi) \omega^2 - 1.5mg \sin(2\phi) - 4bv \right) + \frac{4}{q} F \\ \dot{\phi} = \omega \\ \dot{\omega} = \frac{3}{lq} \left( -\frac{ml}{2} \sin(2\phi) \omega^2 + (M+m)g \sin(\phi) + b \cos(\phi)v \right) - \frac{3\cos(\phi)}{lq} F \end{cases}$$
(11)

<sup>&</sup>lt;sup>2</sup>munkapont

where  $q = 4(M+m) - 3m\cos(\phi)^2$ . Let the state vector be  $x = \begin{pmatrix} x & v & \phi & \omega \end{pmatrix}^T$ .

$$f(x) = \begin{pmatrix} v \\ \frac{1}{q} \left( 4ml \sin(\phi)\omega^2 - 1.5mg \sin(2\phi) - 4bv \right) \\ \omega \\ \frac{3}{lq} \left( -\frac{ml}{2} \sin(2\phi)\omega^2 + (M+m)g \sin(\phi) + b \cos(\phi)v \right) \end{pmatrix}, \quad g(x) = \frac{1}{lq} \begin{pmatrix} 0 \\ 4l \\ 0 \\ -3\cos(\phi) \end{pmatrix}$$
(12)

Linearized model around the stable operating point  $x^* = \begin{pmatrix} 0 & 0 & \pi & 0 \end{pmatrix}^T$ :

$$A = \begin{pmatrix} 0 & 1 & 0 & 0 \\ 0 & -\frac{4b}{4M+m} & -\frac{3mg}{4M+m} & 0 \\ 0 & 0 & 0 & 1 \\ 0 & -\frac{3b}{l(4M+m)} & -\frac{3(M+m)g}{l(4M+m)} & 0 \end{pmatrix}, \quad B = \frac{1}{l(4M+m)} \begin{pmatrix} 0 \\ 4l \\ 0 \\ 3 \end{pmatrix}, \quad C = \begin{pmatrix} 1 & 0 & 0 & 0 \\ 0 & 0 & 1 & 0 \end{pmatrix}$$
(13)

Linearized state space model around the unstable operating point  $x^* = \begin{pmatrix} 0 & 0 & 0 \end{pmatrix}^T$  is:

$$A = \begin{pmatrix} 0 & 1 & 0 & 0 \\ 0 & -\frac{4b}{4M+m} & -\frac{3mg}{4M+m} & 0 \\ 0 & 0 & 0 & 1 \\ 0 & \frac{3b}{l(4M+m)} & \frac{3(M+m)g}{l(4M+m)} & 0 \end{pmatrix}, \quad B = \frac{1}{l(4M+m)} \begin{pmatrix} 0 \\ 4l \\ 0 \\ -3 \end{pmatrix}, \quad C = \begin{pmatrix} 1 & 0 & 0 & 0 \\ 0 & 0 & 1 & 0 \end{pmatrix}$$
(14)